$\text{Tr } \mathbf{n}^{\text{o}}$  17

Concurrence

Hugo Salou MPI*?* Dernière mise à jour le 29 mars 2023

# **1 Addition binaire en parallèle**

# **2 Producteurs–consommateurs en mémoire non bornée**

## **2.1 Version allégée de la solution vue en cours**

- 1. C'est le sémaphore Plein qui a pour rôle d'éviter les problèmes de dépassement. Avec l'hypothèse d'une mémoire non bornée, on retire l'appel acquire Plein de la procédure PRODUCTION, l'appel release Plein de la procédure CONSOMMATION, et la création du sémaphore Plein de l'algorithme 1.
- 2. L'utilisation d'une telle variable sur plusieurs fils d'exécution nécessite un *mutex* afin que l'écriture en mémoire ne soit faite qu'un fil à la fois.
- 3.

# **3 Rendez-vous à l'aide de sémaphores**

## **3.1 Deux fils d'exécutions se rencontrent une fois**

1. On considère les fils  $P_1$  et  $P_2$ . Dans le programme principal, on crée deux sémaphores  $S_1$ et S2, initialisés à 0.

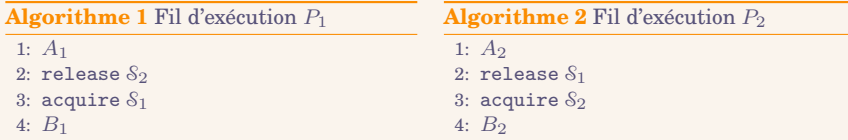

Pour généraliser, on considère 3 sémaphores  $S_1$ ,  $S_2$  et  $S_3$  initialement à 0. On définit donc les fils  $P_1$ ,  $P_2$  et  $P_3$  définis ci-dessous.

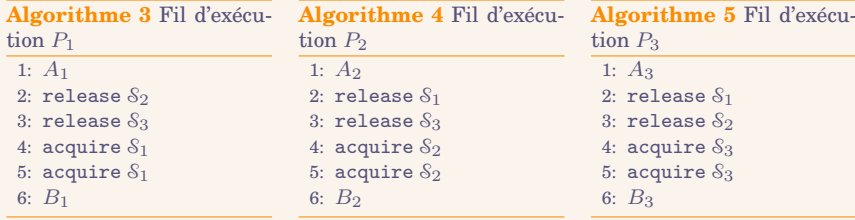

2. On perds l'indépendance des fils  $P_1$  et  $P_2$ . Pour généraliser la solution, on considère les algorithmes ci-dessous.

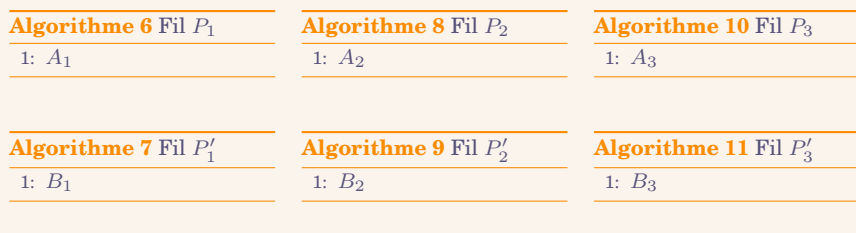

#### **Algorithme 12** Programme principal

- 1: lancer *P*1, *P*<sup>2</sup> et *P*<sup>3</sup> en parallèle
- 2: attendre la fin de  $P_1$ ,  $P_2$  et  $P_3$
- 3: lancer  $P'_1$ ,  $P'_2$  et  $P'_3$  en parallèle

3. Non, les instructions *B*<sup>2</sup> et *A*<sup>1</sup> pourraient être exécutées en parallèle, mais ce n'est pas possible avec la subdivision des fils.

### **3.2 Plusieurs fils se rencontrent une fois**

4. On considère l'algorithme ci-dessous.

Algorithme 13 Implémentation de la structure barrière  $\ell$ 1: **Procédure** CréeBarrière 2: Soit un verrou  $\mathcal V$ . 3: Soit  $i = 0$ . 4: Soit un sémaphore  $\delta$  initialisé à 0.<br>5: **retourner**  $\mathbf{b} = (\mathcal{V}, \mathcal{S}, i)$ . **retourner**  $\mathbf{\theta} = (\mathcal{V}, \mathcal{S}, i).$ 6: **Procédure** AppelBarrière(*b*) 7:  $(\mathcal{V}, \mathcal{S}, i) \leftarrow \mathcal{B}$ 8:  $lock(\mathcal{V})$ 9:  $i \leftarrow i+1$ 10:  $\mathbf{s}$ **i**  $i = n$  **alors** 11: **pour**  $k \in [1, n]$  **faire**<br>12: **c** release *S* 12:  $\Box$  release S<br>13:  $\Box$  unlock(*Y*)  $unlock(\mathcal{V})$ 14: acquire S

## **3.3 Plusieurs ls d'exécution se rencontrent plusieurs fois**

5.

6. On considère l'algorithme suivant.

**Algorithme 14** Implémentation de la structure barrière robuste b

1: **Procédure** CréeBarrière(*n*)<br>2: Soit un verrou  $\mathcal V$ . Soit un verrou  $\mathcal V$ . 3: Soit  $i = 0$ , et soit  $nb = i$ . 4: Soit un sémaphore S initialisé à 0. 5: **retourner**  $\mathbf{\theta} = (\mathcal{V}, \mathcal{S}, i, \text{nb}).$ 6: **Procédure** AppelBarrière(*b*) 7:  $\vert \quad (\mathcal{V}, \mathcal{S}, i) \leftarrow \mathcal{B}$ 8:  $\begin{array}{c} \n\text{lock}(\mathcal{V}) \\
\text{9:} \n\end{array}$  $i \leftarrow i + 1$ 10:  $\mathbf{s} \mathbf{i} \mathbf{i} = n \mathbf{ alors}$ 11: **pour**  $k \in [1, n]$  **faire**<br>12: **helm faire**  $L$  release  $\delta$ 13:  $\begin{array}{c} \n \text{unlock}(\mathcal{V}) \\
 14: \n \end{array}$  $acquire 8$ 15: **Procédure** JeNeViendraisPlus(b) 16:  $(\mathcal{V}, \mathcal{S}, i, nb) \leftarrow \theta$ <br>17:  $\operatorname{lock}(\mathcal{V})$  $lock(\mathcal{V})$ 18:  $\begin{array}{c} \n\text{nb} \leftarrow \text{nb} - 1 \\
\text{19:} \n\end{array}$   $\text{ab} \leftarrow \text{nb} - 1$  $\mathbf{si} \ i = \text{nb} \ \mathbf{alors}$ 20: **pour**  $k \in [1, nb]$  **faire**<br>21: **elease** *S* 21:  $\begin{array}{ccc} \n\vdots & \downarrow & \text{release } \S \\ \n22: & \downarrow & \leftarrow 0\n\end{array}$  $i \leftarrow 0$ 23: unlock $(\mathcal{V})$